# **Scripts additionnels réseau : Initialisation du réseau mnet (industrialisation)**

## **VMoodle : Guide technique**

### **Contexte**

Ce script industrialise le lancement du script init mnet node.php (worker) sur l'ensemble des hôtes disponibles d'un réseau VMoodle.

Il ne traitera QUE les tenants actifs.

### **Syntaxe**

```
 \$sudo -u www-data /usr/bin/php local/vmoodle/cli/bulkinitmnet.php --
withmaster
```
### **Options**

- -m, –withmaster amorce le site principal (tête de réseau) en mode "subs" avant de traiter les tenants du réseau
- -h, –help Affiche l'aide
- -d, –debug Active le mode debug (Débug moodle) des workers.
- -v, –verbose Augmente la verbosité des sorites
- (s, –fullstop Arrête la commande à la première erreur de worker rencontrée, sinon, saute le worker en faute et continue.

### **Action**

Avec le mode withmaster actif :

- Raccorde tous les tenants actifs à la tête de réseau.
- Raccorde chaque tenant à la tête de réseau.

Sans le mode withmaster actif :

Ne procède qu'au raccordement des tenants.

#### **Notes complémentaires**

Dans l'état actuel du script, seule une configuration "étoile" du réseau est supportée : La configuration en étoile met le site principal (tête de réseau) en relation avec chaque tenant, et chaque tenant ne connait QUE la tête de réseau, se positionnant en "étoile" autour du site principal. D'autres configurations sont possibles :

- Configuration en réseau total (tous les tenants et le site principal sont tous interconnectés)
- Configuration en grappes de sous-réseau (certains sous-ensembles de tenants sont interconnectés, sur la base de la valeur de leur identifiant de sous-réseau).

Ce script ne gère pas ces configurations.

[Retour au guide technique](https://docs.activeprolearn.com/doku.php?id=local:vmoodle:technique) - [Revenir à l'index du composant](https://docs.activeprolearn.com/doku.php?id=local:vmoodle) - [Revenir à l'index des plugins](https://docs.activeprolearn.com/doku.php?id=plugins) - [Revenir](https://docs.activeprolearn.com/doku.php?id=start) [au catalogue](https://docs.activeprolearn.com/doku.php?id=start)

From: <https://docs.activeprolearn.com/> - **Documentation Moodle ActiveProLearn**

Permanent link: **<https://docs.activeprolearn.com/doku.php?id=local:vmoodle:cli:bulkinitmnet&rev=1593499202>**

Last update: **2020/06/30 08:40**

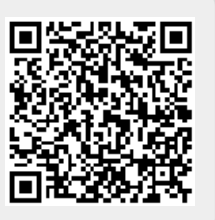